{0:i8}: Sequence SMR 0, omni\_i8\*  $\boldsymbol{0}$  $\overline{0}$ 0  $\bf{0}$  $\overline{0}$ 0  $\overline{0}$  $\overline{0}$ 0  $\sigma$  $\boldsymbol{\theta}$  $\boldsymbol{0}$  $\boldsymbol{0}$  $\boldsymbol{\theta}$ 

8

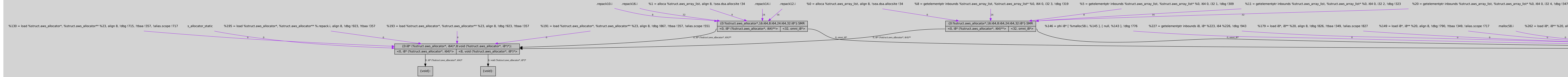

{0:i32}:SMR {0:%struct.aws\_allocator\*,16:i64,8:i64,24:i64,32:i8\*}:SMR %70 = getelementptr inbounds i8, i8\* %19, i64 %62, !dbg !511 %163 = load i8\*, i8\*\* %20, align 8, !dbg !811, !tbaa !349, !alias.scope !813 %113 = load i8\*, i8\*\* %20, align 8, !dbg !577, !tbaa !349, !alias.scope !579 malloc.i %97 = load i8\*, i8\*\* %20, align 8, !dbg !544, !tbaa !349, !alias.scope !522 %146 = phi i8\* [ %malloc58.i, %145 ], [ null, %143 ], !dbg !776 %227 = getelementptr inbounds i8, i8\* %223, i64 %226, !dbg !943 %179 = load i8\*, i8\*\* %20, align 8, !dbg !826, !tbaa !349, !alias.scope !827 %149 = load i8\*, i8\*\* %20, align 8, !dbg !790, !tbaa !349, !alias.scope !717 malloc58.i %262 = load i8\*, i8\*\* %20, align 8, !dbg !969, !tbaa !349, !alias.scope !945 %169 = getelementptr inbounds i8, i8\* %163, i64 %168, !dbg !817 %223 = load i8\*, i8\*\* %20, align 8, !dbg !930, !tbaa !349 %19 = phi i8\* [ %18, %sea\_malloc\_havoc.exit.i.i.i ], [ null, %13 ], !dbg !332 %276 = load i8\*, i8\*\* %20, align 8, !dbg !987, !tbaa !349, !alias.scope !971 %255 = load i8\*, i8\*\* %20, align 8, !dbg !967, !tbaa !349, !alias.scope !945 %18 = phi i8\* [ %malloc.i, %17 ], [ null, %15 ], !dbg !344 %104 = load i8\*, i8\*\* %20, align 8, !dbg !546, !tbaa !349, !alias.scope !522 %283 = load i8\*, i8\*\* %20, align 8, !dbg !989, !tbaa !349, !alias.scope !971

 $\boldsymbol{0}$ 

 $\boldsymbol{0}$ 

 $\boldsymbol{0}$ 

 $\boldsymbol{0}$ 

 $\bf{0}$ 

 $\pmb{0}$ 

0

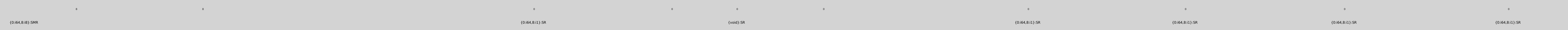

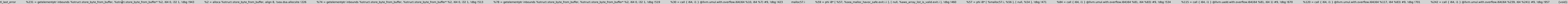

8

8